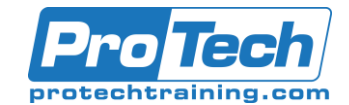

# IBM i (AS/400, iSeries) Expanded Operations Workshop

## **Course Summary**

#### **Description**

This class provides an introduction to the IBM i (AS/400, iSeries) for system operators. Emphasis is placed on the basics of system navigation using IBM supplied Menus and CL Commands, and on normal day-to-day system operational tasks.

This workshop also addresses many intermediate level topics including Network Server Management, working with critical system messages, resetting disabled users and workstation devices and a more advanced look at managing jobs and Work Management.

#### **Topics**

- IBM i (AS/400, iSeries) Introduction
- Using the IBM Menu System
- Using Control Language Commands
- Using Special Keyboard Keys
- CL Commands and Menus for Operations
- System Object and IFS Architecture
- Introduction to Work Management
- Basic Work Management-Controlling Jobs
- Running Batch Jobs
- Printers and Printer Output
- Handling Messages and Errors
- Basics of Backup and Recovery
- Working with Devices and Lines
- Introduction to Operations using IBM's System i Navigator for Windows
- Managing Your System Operations
- Understanding Major System Settings
- Intermediate Work Management
- Working with Special Messages
- Resetting Passwords and Devices
- Checking Server Status and Activity
- Starting and Stopping Servers

#### **Audience**

This course is designed for system operators.

#### **Prerequisites**

There are no prerequisites for this course.

#### **Duration**

Five days

Due to the nature of this material, this document refers to numerous hardware and software products by their trade names. References to other companies and their products are for informational purposes only, and all trademarks are the properties of their respective companies. It is not the intent of ProTech Professional Technical Services, Inc. to use any of these names generically

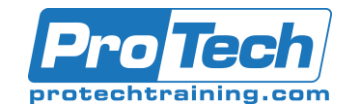

## IBM i (AS/400, iSeries) Expanded Operations Workshop

### **Course Outline**

- *I. IBM i (AS/400, iSeries) Introduction*
- *II. Using the IBM Menu System*
- *III. Using Control Language Commands* A. Command Line and QCMD usage

#### *IV. Using Special Keyboard Keys*

- A. Using the Help Facility (F1)
- B. Attn SysRqs Field Exit

#### *V. CL Commands and Menus for Operations*

- A. The SYSTEM menu as a starting point
- B. Using the Operational Assistant Menu
- C. Customized Assistance Levels

#### *VI. System Object and IFS Architecture*

- A. Libraries, Objects and the IFS, QDLS
- B. Using WRKOBJ, and PDM
- C. The Job Library List \*LIBL

#### *VII. Introduction to Work Management*

- A. Subsystems
- B. Interactive and Batch Jobs
- C. Job Queues and Submitted Jobs

#### *VIII. Basic Work Management-Controlling Jobs*

- A. Working with User Jobs
- B. Working with Active Jobs
- C. Understanding Detailed Job Information
- D. Changing how a Job Is Run
- E. Understanding the Joblog

#### *IX. Running Batch Jobs*

- A. Using the SBMJOB command
- B. Using the Job Scheduler
- (WRKJOBSCDE)

#### *X. Printers and Printer Output*

- A. Finding Printer Output
- B. Displaying Printer Output
- C. Managing Printer Output
- D. Working with Printers

#### *XI. Handling Messages and Errors*

A. Displaying and Sending Messages

- B. The QSYSOPR Message Queue
- C. Handling Error Messages(C, D, I, R)

#### *XII. Basics of Backup and Recovery*

- A. Using Magnetic Tape Devices
- B. Save and Restore Operations
- C. Checking the Backup Status

#### *XIII. Working with Devices and Lines*

- A. Displaying and Changing Device **Status**
- B. Printer, Tape and Workstation Device
- C. Checking Communication Line Status
- *XIV. Introduction to Operations using IBM's System i Navigator for Windows*

#### *XV. Managing Your System Operations*

- A. Checking Up on the System
- B. Checking on available Disk Space
- C. Understanding the Cleanup Options
- D. Starting and Stopping the System

#### *XVI. Understanding Major System Settings*

- A. System Values
- B. Network and Service Attributes

#### *XVII. Intermediate Work Management*

- A. Understanding Subsystem Attributes
- B. Managing the Jobs in Job Queues
- C. Understanding Job Descriptions

#### *XVIII. Working with Special Messages*

- A. QHST DSPLOG and The History Log
- B. QSYSMSG Critical System Messages

#### *XIX. Resetting Passwords and Devices*

- A. Resetting User Passwords and User **Status**
- B. Resetting Status of Disabled Netserver Users
- C. Resetting Disabled Workstation Devices

#### *XX. Checking Server Status and Activity*

*XXI. Starting and Stopping Servers*

Due to the nature of this material, this document refers to numerous hardware and software products by their trade names. References to other companies and their products are for informational purposes only, and all trademarks are the properties of their respective companies. It is not the intent of ProTech Professional Technical Services, Inc. to use any of these names generically